Chemometrie, ISBN: 9789491764332 Vierde herziene druk [www.syntaxmedia.nl](http://www.syntaxmedia.nl/)

## **Uitwerkingen**

In de uitgewerkte voorbeelden worden vanwege de leesbaarheid afgeronde tussenresultaten gepresenteerd. De eindresultaten zijn echter altijd berekend zonder tussentijds afronden.

# **Hoofdstuk 8**

#### **Antwoord 8.1**

De coördinaten van alle vertices worden berekend uitgaande van de factoren in tabel 8.1. Voor 3 variabelen worden 4 vertices berekend met de volgende factoren:

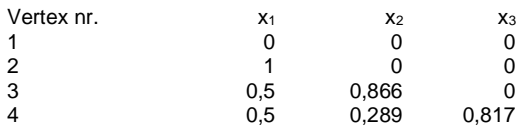

De coördinaten van alle vertices worden berekend met de volgende formule (blz. 189): coördinaat factor = startpunt + (factor uit tabel 8.1)  $\times$  stapgrootte.

Bijvoorbeeld voor de coördinaat voor vertex 3 van variabele  $x_2$  wordt dit: coördinaat factor =  $30 + 0.866 \times 8 = 36.9$ .

Alle coördinaten in onderstaande tabel worden op een overeenkomstige wijze berekend.

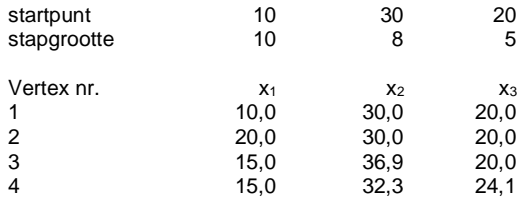

### **Antwoord 8.2**

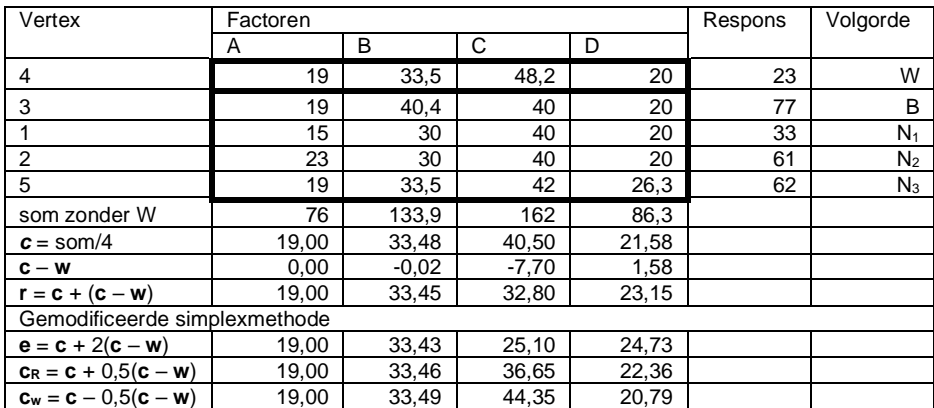

#### **Antwoord 8.3**

Het centrum C van het startdesign ligt bij een temperatuur van  $T_c = 19 \degree C$  en een substraatconcentratie  $S_C = 0.75$  g/L. De stapgrootte is gelijk aan het verschil tussen het hoge en lage niveau van een factor in het design. Voor de temperatuur *T* is de stapgrootte  $S_T$  = +2 °C en voor de substraatconcentratie *S* is deze  $S_s = +0.5$  g/L.

Het gemiddelde effect van de temperatuur  $T$  is  $b_1$  volgens:

$$
b_1 = \frac{\{(y_4 - y_3) + (y_2 - y_1)\}}{2} = \frac{50,8 - 43,3 + 20,1 - 17,7}{2} = 4,95\%
$$

Het gemiddelde effect van de substraatconcentratie  $S$  is  $b_2$  volgens:

$$
b_2 = \frac{\{(y_3 - y_1) + (y_4 - y_2)\}}{2} = \frac{43.3 - 17.7 + 50.8 - 20.1}{2} = 28.15\%
$$

Effecten hebben grootte en richting. Ze kunnen dus ook als vectoren worden beschouwd. De vectoren voor de effecten zijn:  $T (= b_1)$  en  $S (= b_2)$ .

De *zoekrichting* voor het optimum is gelijk aan de tangens van de hoek tussen de richtingsvector  $\mathbf{R}$  en  $\mathbf{b}_1$ :  $\mathbf{b}_2/\mathbf{b}_1 = (28, 15/4, 95) = 5,6869$ .

De lengte van de resulterende richtingsvector *R* is:

$$
|\mathbf{R}| = \sqrt{b_1^2 + b_2^2} = \sqrt{4.95^2 + 28.15^2} = 28.5819
$$

De verandering van de temperatuur  $\Delta T$  voor nieuwe metingen buiten het startdesign is:

$$
\Delta T = \frac{b_1}{|\mathbf{R}|} \cdot S_T \cdot 2 = \frac{4,95}{28,5819} \cdot 2 \cdot 2 = 0,6927
$$

De verandering van de substraatconcentratie Δ*S* voor nieuwe metingen buiten het startdesign is:

$$
\Delta S = \frac{b_2}{|\mathbf{R}|} \cdot S_S \cdot 2 = \frac{28,15}{28,5819} \cdot 0.5 \cdot 2 = 0.9849
$$

Uitgaande van het startdesign worden in de richting van het steilste pad twee nieuwe responsiemetingen ( $i = 1$  en  $i = 2$ ) buiten het design uitgevoerd.

De coördinaten van nieuwe meetpunten *i* buiten het design kunnen als volgt worden berekend:  $T_i = T_c + i \cdot \Delta T$  met i = 1 en i = 2  $S_i = S_c + i \cdot \Delta S$  met i = 1 en i = 2

Uitgaande van het startdesign zijn de coördinaten van de nieuwe meetpunten:  $T_1 = 19 + 1.06927 = 19.7$ ;  $S_1 = 0.5 + 1.09849 = 1.7$ ; (run 5)  $T_2 = 19 + 2.0,6927 = 20,4$ ;  $S_2 = 0,5 + 2.0,9849 = 2,7$ ; (run 6)